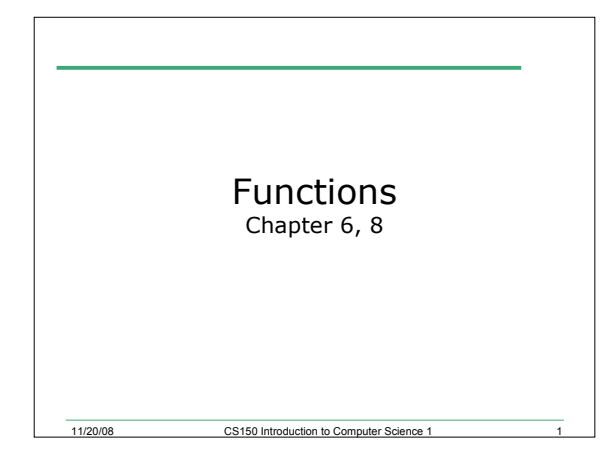

#### Review

- Functions
	- o Prototype
	- o Call
	- o Definition
- Passing arguments

o By value

o By reference

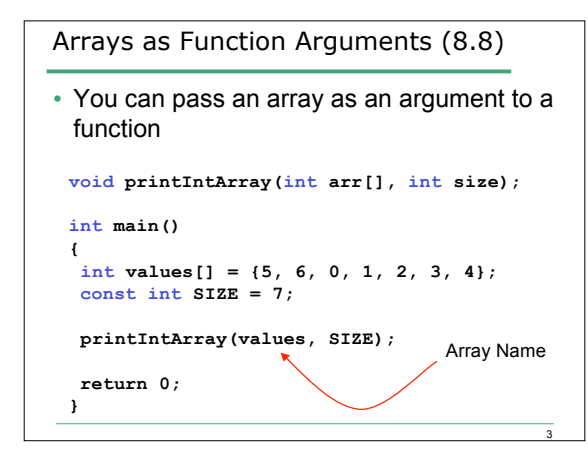

2

```
Arrays as Function Arguments
```
**void printIntArray(int arr[], int size) { for(int i = 0; i < size; i++) { cout << arr[i] << endl; } }**

4

5

6

```
Passing Single Array Elements
• Passing single array elements is like passing in a
single variable
void showValue(int num);
int main()
{
int values[] = {5, 6, 0, 1, 2, 3, 4};
 const int SIZE = 7;
 for(int i = 0; i < SIZE; i++) {
  showValue(values[i]);
  }
  return 0;
}
```
# Passing Arrays into Functions

- Arrays are always passed by reference
- What does this mean?

## Q.1. Practice

• Write a function that will accept an integer array and a size for that array, and return the sum of all the elements in the array

o **int sumArray(int array[], int size);**

### Q.2. Practice

• Write a function that will accept an integer array and a size for that array and return the highest value in the array

7

8

9

o **int getHighest(int array[], int size);**

## Variable Scope (6.10)

- Scope: where can a variable be used?
- Local Scope: variable is only available locally (within a function, loop, etc.)

```
int foo(int x)
{
```

```
 int value = x * 2;
 for(int k = 0; k < value; k++)
   {
     value += (k % 3);
   }
  value += k; // ERROR
   return value;
}
```
## Variable Scope

• Global Scope: variable is available everywhere in the source code o often a bad idea! **int lowervalue = 0;**

```
int foo(int x)
{
  int value = x * 2;
  for(int k = lowervalue; k < value; k++)
   {
    value += (k % 3);
   }
```
10

```
 return value;
```
**}**

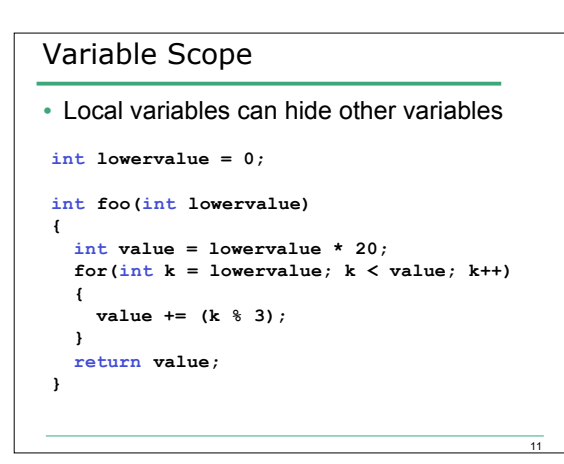

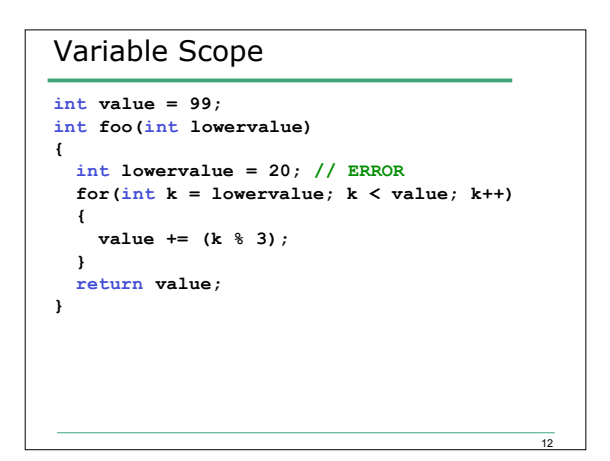

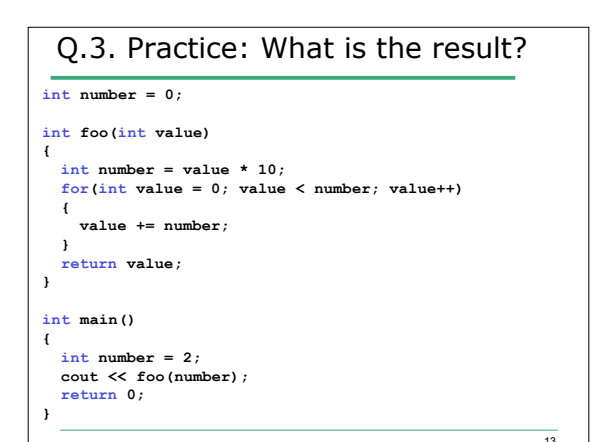

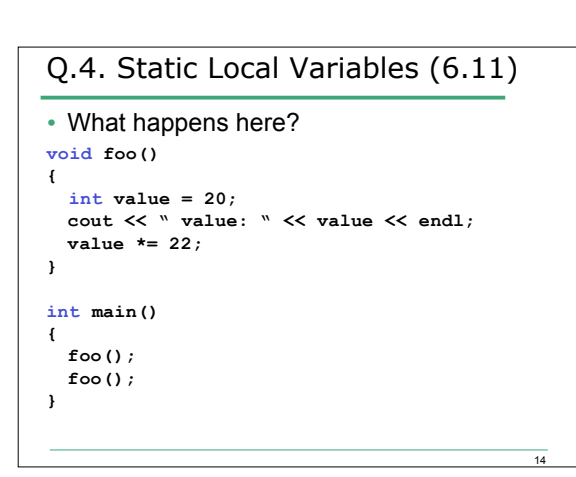

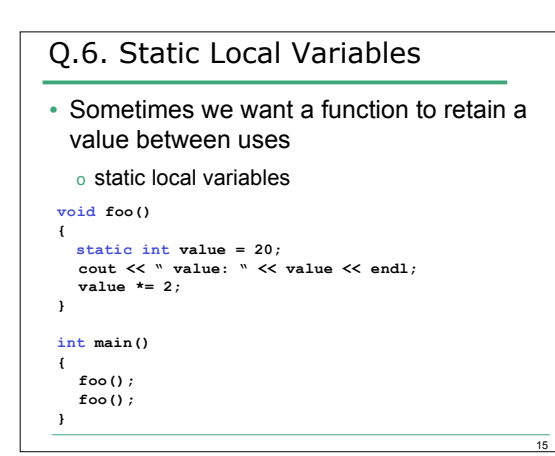

## Q.7. Practice: Static Local Variables

- Write a function that will count the number of times it has been called and print that to the screen.
- Write a function that will take one integer as a parameter and produce a running sum and running average of the values used as arguments when it is called.

16

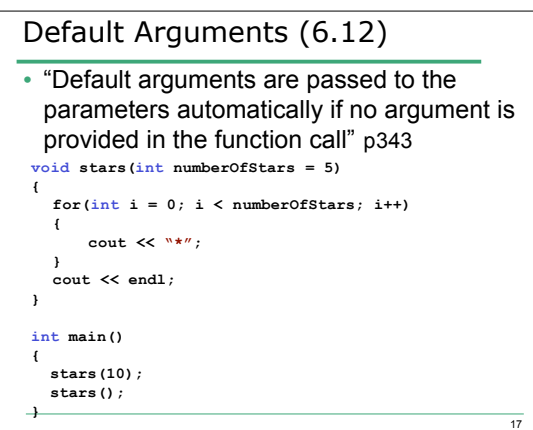

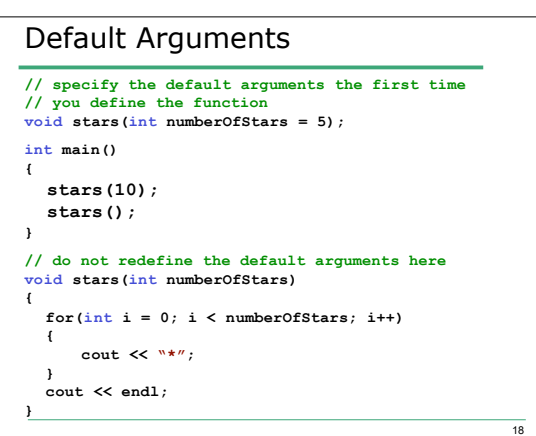

#### Q.8. Practice: Default Arguments

• Write a function that will accept either one or two integers as parameters and return the area of a square (if one parameter is specified) or a rectangle (if two parameters are specified)

## Overloading Functions (6.14)

• "Two or more functions may have the same name as long as their parameter lists are different." p354

19

20

21

o return data type is *not* considered

**int area(int length); int area(int length, int width);**

**int square(int value); double square(double value);**

**int increment(int value); // ERROR double increment(int value); // ERROR**

#### Q.9. Practice: Overloaded Functions

• Write two overloaded functions that will produce the sum and average of three integers or three doubles.